## SPECTRO3-MSM-ANA-Scope Changes due to software update from V2.9 to V3.0

This manual summarises the changes that were made with the software update from SPECTRO3-MSM-ANA V2.9 to V3.0.

## !!! A software update from V2.x to V3.0 and vice versa is not possible.

A software update from V3.x to V3.0 can be performed quite easily.

All you need is the FirmwareLoader V1.1 and the firmware files for version 3.0.

The FirmwareLoader V1.1 can be found on the software CD/DVD that is provided with the sensor or can be downloaded from our homepage.

The firmware files are available from your sensor supplier.

The respective procedure is exactly described in the "Manual FirmwareLoader V1\_1" file.

## There is only one change:

The ANA OUT SIGNAL parameter is new.

Here you can set whether the analog signal should be output as voltage (0 ... 10V) or current (4 ... 20mA).

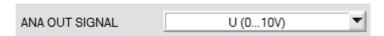

Therefore, it was necessary to make a new electronic board. This has also been optimized in other respects.

For this reason, a software update from version 1.x or 2.x to 3.0 or higher is not possible.